# **TINGLADO Blog de aula.**

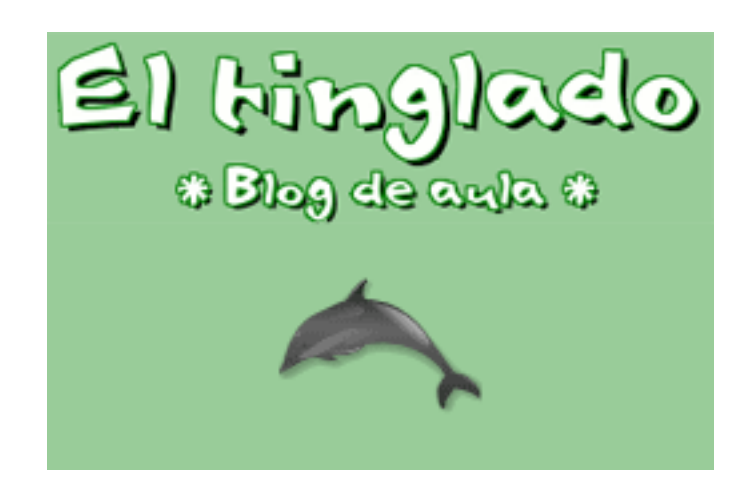

### **1.- Presentación:**

En el año 2006 aparece el Tinglado como una agrupación de profesores/as de diferentes etapas educativas, materias y niveles que publican actividades educativas en formato BLOG, cada cual según su especialidad y orientadas principalmente a sus propias clases.

La idea nace en [Páginas dispersas](http://fresno.pntic.mec.es/avaler3/), blog personal de Alejandro Valero en el cual comenzamos varios profesores a introducir [recursos multimedia](http://fresno.pntic.mec.es/avaler3/?id=ejemplos-de-podcasts-educativos) [\(a\)](http://fresno.pntic.mec.es/avaler3/?id=comentarios-a-viva-voz-con-podcasts) [\(b\)](http://fresno.pntic.mec.es/avaler3/?id=recopilatorio-de-nuestros-podcasts) orientados al trabajo de aula de forma experimental hasta su consolidación en un blog de aula que denominamos [el Tinglado](http://fresno.pntic.mec.es/avaler3/?id=el-tinglado-nuestro-edublog).

La creación de actividades educativas web se realiza mediante desarrollos HTM y la utilización de herramientas de autor junto a otros recursos web presentes en Internet con una frecuencia cada vez mayor. El soporte técnico del blog se desarrolla en PHP y el alojamiento web lo hacemos contratando servicios hosting básicos, cada vez más frecuentes y económicos.

**Objetivos** [perseguidos](http://www.tinglado.net/?id=presentacion-para-el-tinglado) son:

a.-Alumnos/as; nacido por iniciativa docente, nuestra primer intención es la de materializar, concretar y fomentar la participación de nuestro alumnado a través de Internet y con el protagonismo activo de los recursos informáticos como herramienta escolar.

b.-Profesores/as; nacido de una idea sugerida en grupo y desarrollada en grupo, nuestra iniciativa fundamental es la de hacer crecer el grupo mediante la libre y abierta adhesión de nuevos miembros dentro del mundo educativo, siendo precisamente el espíritu de grupo el eje central en el desarrollo de este espacio.

c.-Educación; son muchas las definiciones que podemos hallar en torno al concepto de Educación pero un denominador común a todas une. En toda definición del concepto Educación subyace el afán por lograr un perfeccionamiento intencional del ser humano y, algo así, solo puede acometerse de buena fé y con mucha ilusión, sin la cual nada de esto sería posible.

### **2.- Actividades de alumnos/as:**

- Desarrollos grupales a través de comentarios (mundo de colores). [01]
- Realización de tareas a través de comentarios individuales (cuatro estaciones año). [01]
- Interactividad centrada en el desarrollo web de la actividad (tablas de multiplicar). [02]
- Herramientas de clase (bustos parlantes). [03]
- Actividades de tecnología para profesores y alumnos/as (¿qué es un blog?). [04]
- Colaboraciones entre profesores/as (Blas de Otero). [ [05](http://www.tinglado.net/?id=blasdeotero) ]
- Herramientas de autor (Lim los Simpsons). [06]
- Herramientas de autor (Lim introducción a la poesía). [ [07](http://www.tinglado.net/?id=introduccion-a-la-poesia) ]
- Desarrollos flash (números romanos). [08]
- Desarrollos varios y herramientas varias (la Luna). [09]
- Recursos para profesores/as (LIM). [10]
- Recursos educativos en la web (CD libre). [11]
- Recursos educativos en la web (agregador Tinglado). [12]

Las actividades que trabajamos en Internet pueden ser de varios tipos, comúnmente contienen elementos interactivos que van proponiendo y evaluando en línea las cuestiones que se van desarrollando. Del mismo modo algunas actividades se piensan para un desarrollo individual de cada alumno y otras se orientan al trabajo en grupo. En todos los casos se considera el aprendizaje instrumental en torno a estos medios al ser elemento común en todos los trabajos el uso de recursos y herramientas tecnológicas, es decir, sin proponérnoslo directamente muchas veces el objetivo no explícito es favorecer entre los alumnos/as la adquisición de habilidades y destrezas con el uso de

INTERPEQUES – TINGLADO Espacios

estos medios dentro de una navegación guiada y controlada.

### **3.- Desarrollo técnico (profesores/as usuarios registrados):**

- Sección administración (usuarios registrados) [01 ] - Publicaciones realizadas. [02] - Usuarios registrados. [03] - Trabajos de usuario registrado. [04] - Archivos de usuario registrado. [05] - Escribir artículo o desarrollar una actividad para la clase. [06] - Foro usuarios registrados. [07] - Foro tutorías usuarios registrados. [08] Chat usuarios registrados. [09] - Wiki usuarios registrados. [10] - Contactos usuarios registrados. [11] - Otros. [ [12](http://www.tinglado.net/?pag=more_items) ]

La sección de administración del Tinglado es el espacio de desarrollo de las actividades que los profesores/as miembros del Tinglado tienen para realizar sus trabajos. Para registrase basta con mandar la [petición por e-mail](http://www.tinglado.net/?pag=contact&action=write_message) identificándose debidamente y adjuntando una fotografía 50x60 elegida para ser utilizada como logo/avatar identificador de usuario registrado. Seguidamente se dará de alta el nuevo usuario/a en los foros de administración donde se tutelarán los primeros pasos en el entorno para administradores del Tinglado.

# **4.- Comunicaciones:**

- Correo E-mail. [ [tinglado@tinglado.net](mailto:tinglado@tinglado.net) ]
- Formulario. [ [formulario](http://www.tinglado.net/?pag=contact&action=write_message) ]
- Enlaces/Agregador. [ [enlaces/agregador](http://www.tinglado.net/?pag=feeds) ]
- Blog/s Tinglado usuarios registrados. [ [Blog/s Tinglado usuarios registrados](http://www.tinglado.net/?pag=blogs) ]

# | [Tinglado](http://www.tinglado.net/) |